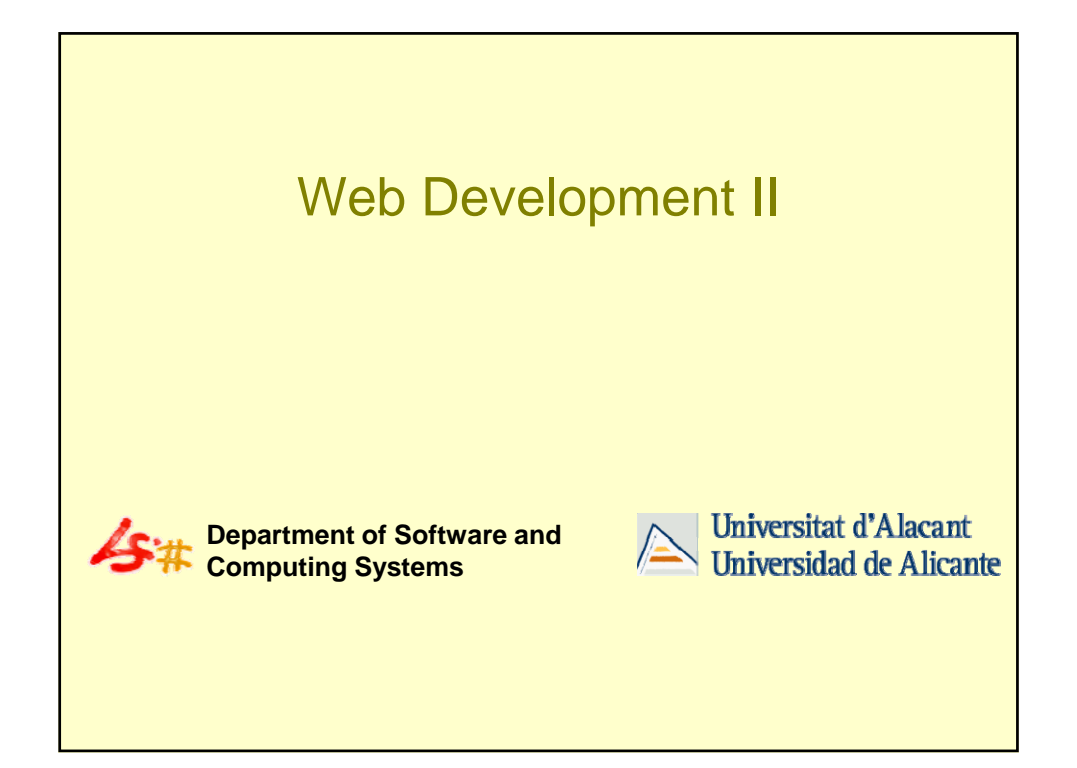

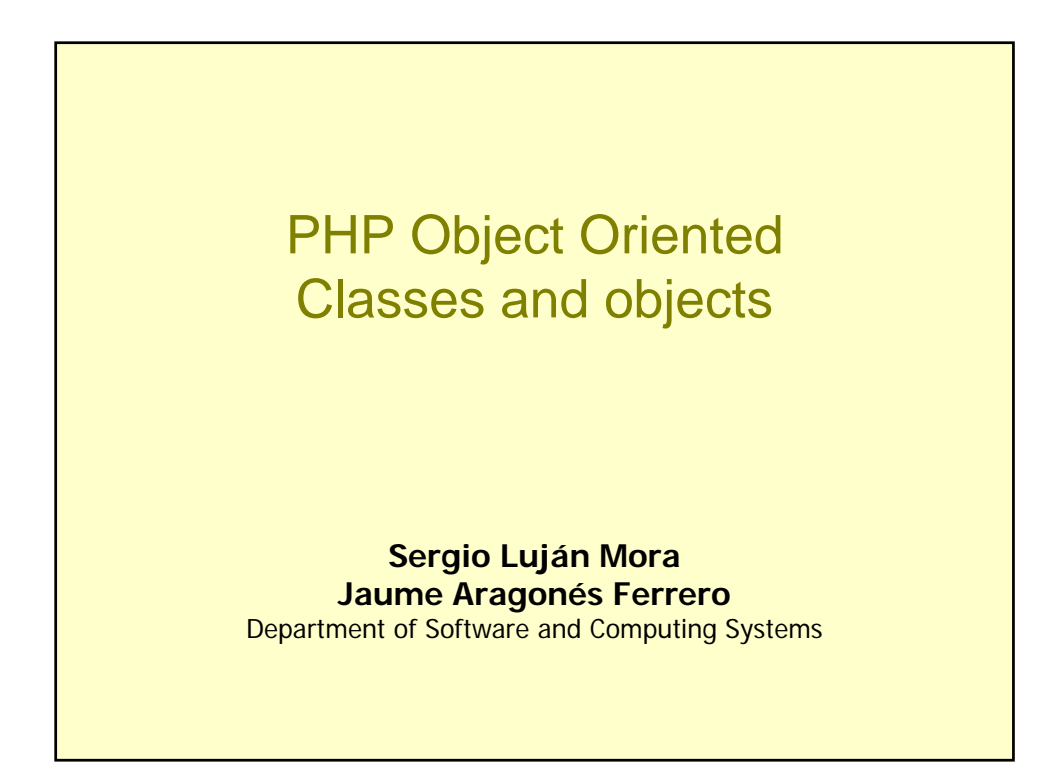

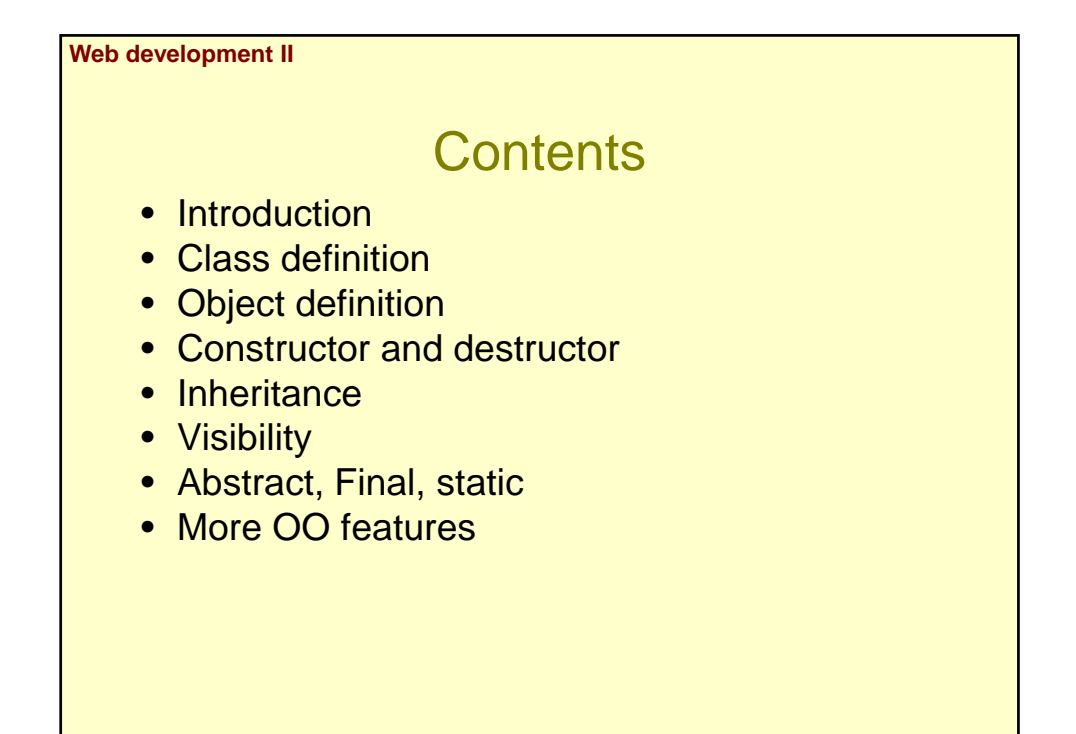

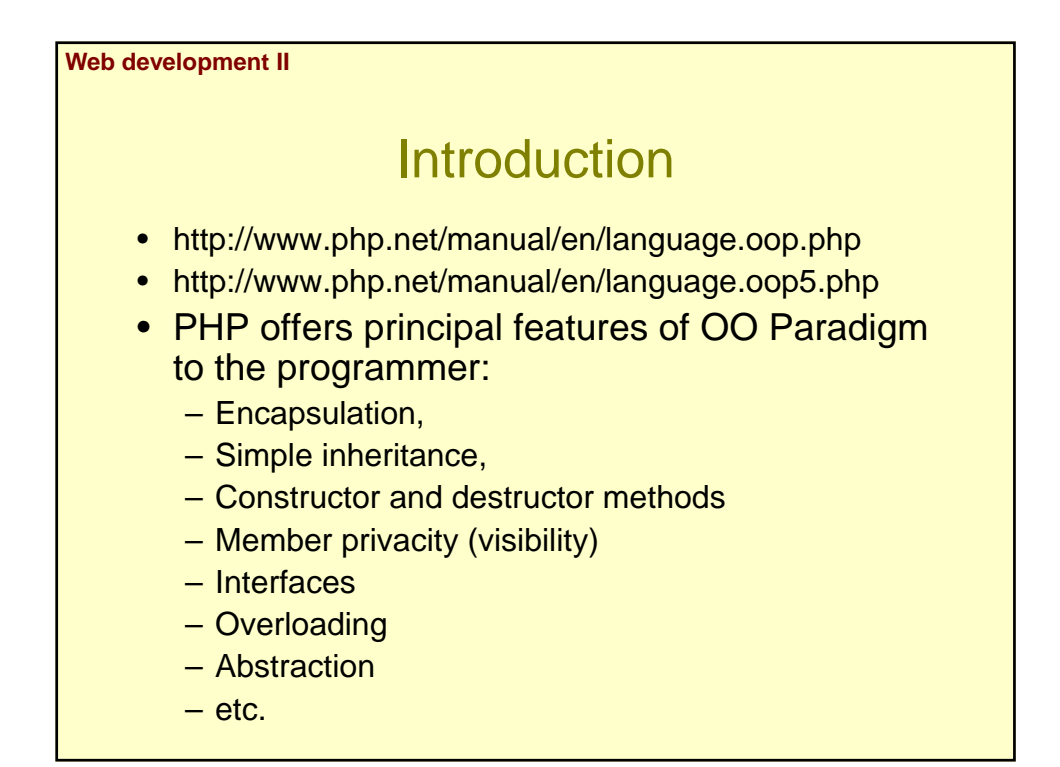

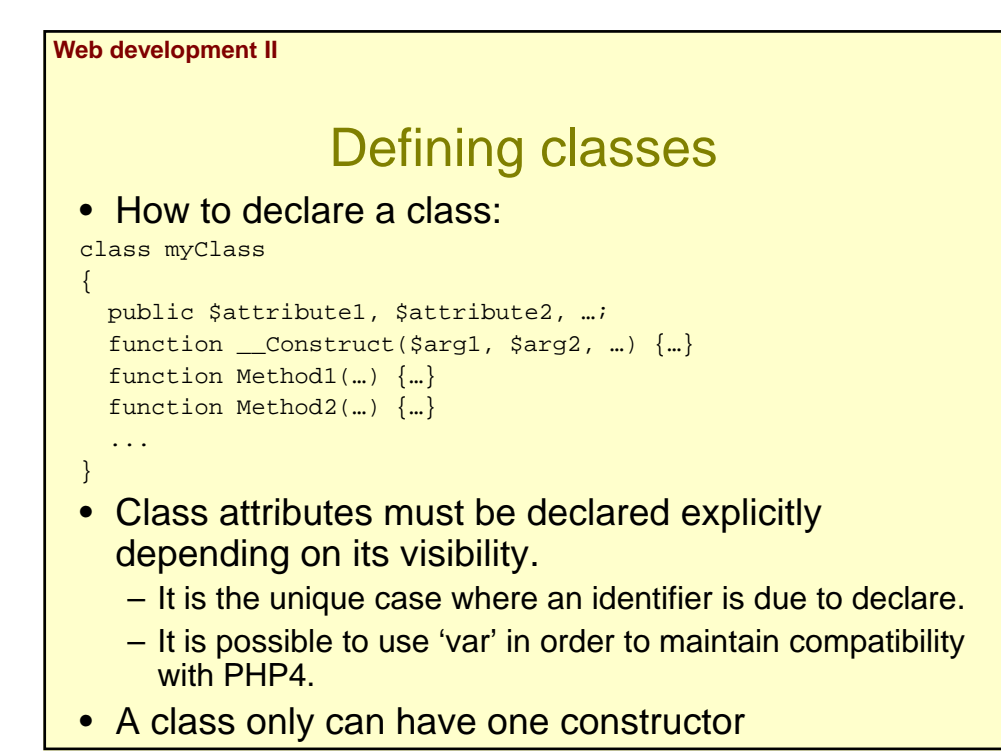

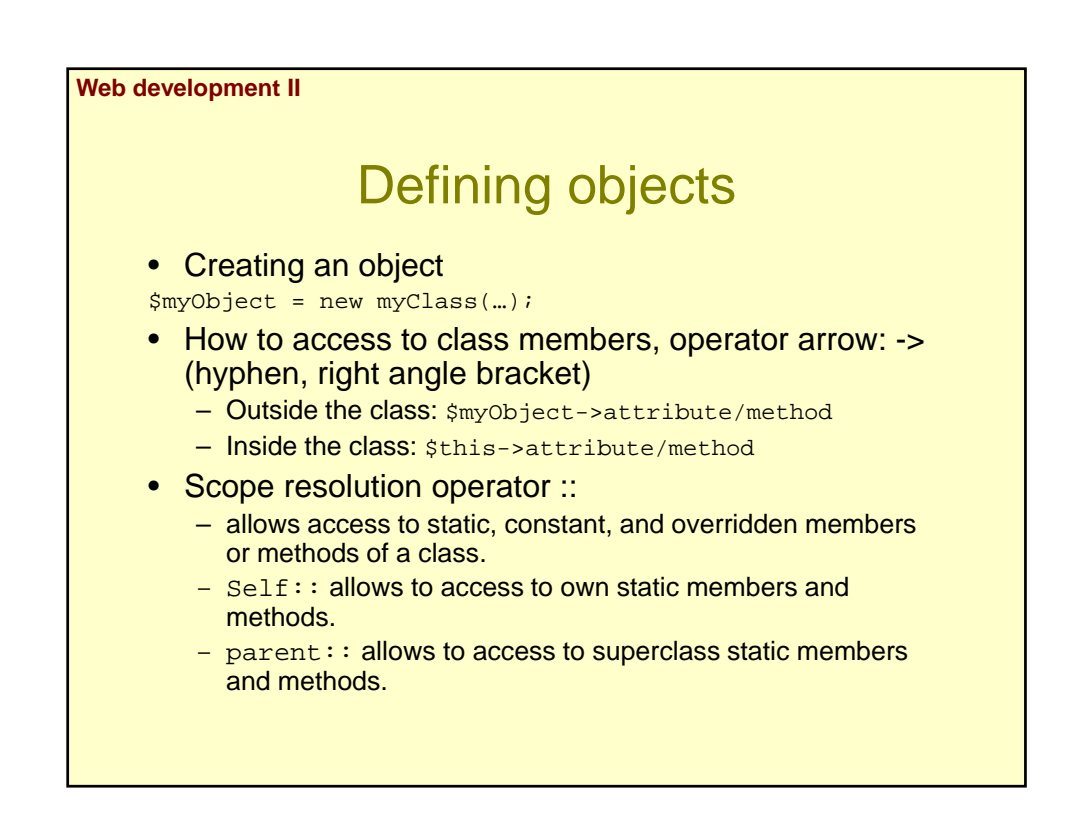

**Web development II**

## Constructor & destructor

- Class Constructor and Destructor have its own name:
	- Constructor: \_\_construct()
	- Destructor: \_\_destruct()
- In previous PHP 5 versions:
	- The constructor was a member method with the same name of its class.
	- There were not class destructors.
- Destructor will be invoked if:
	- All references of an object disappear.
	- An object is explicitly destroyed.

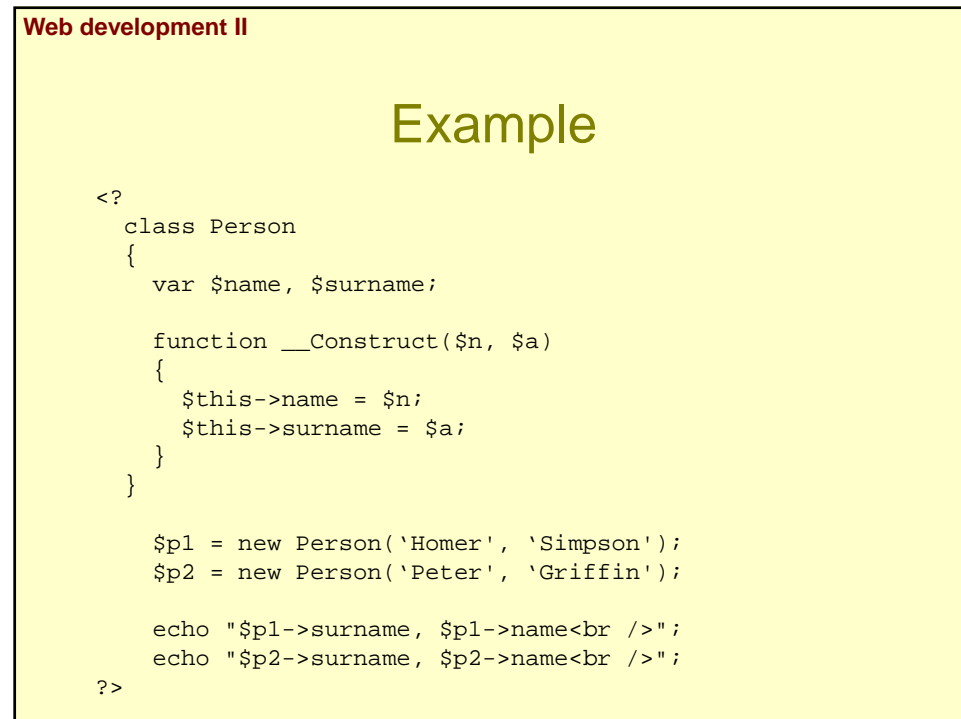

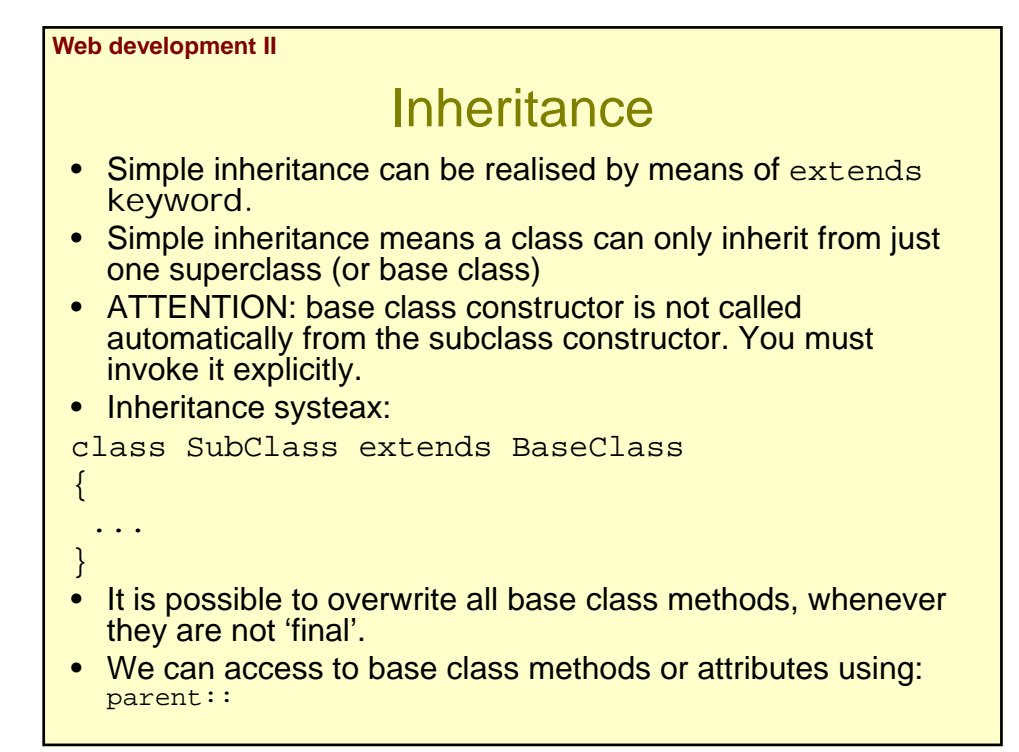

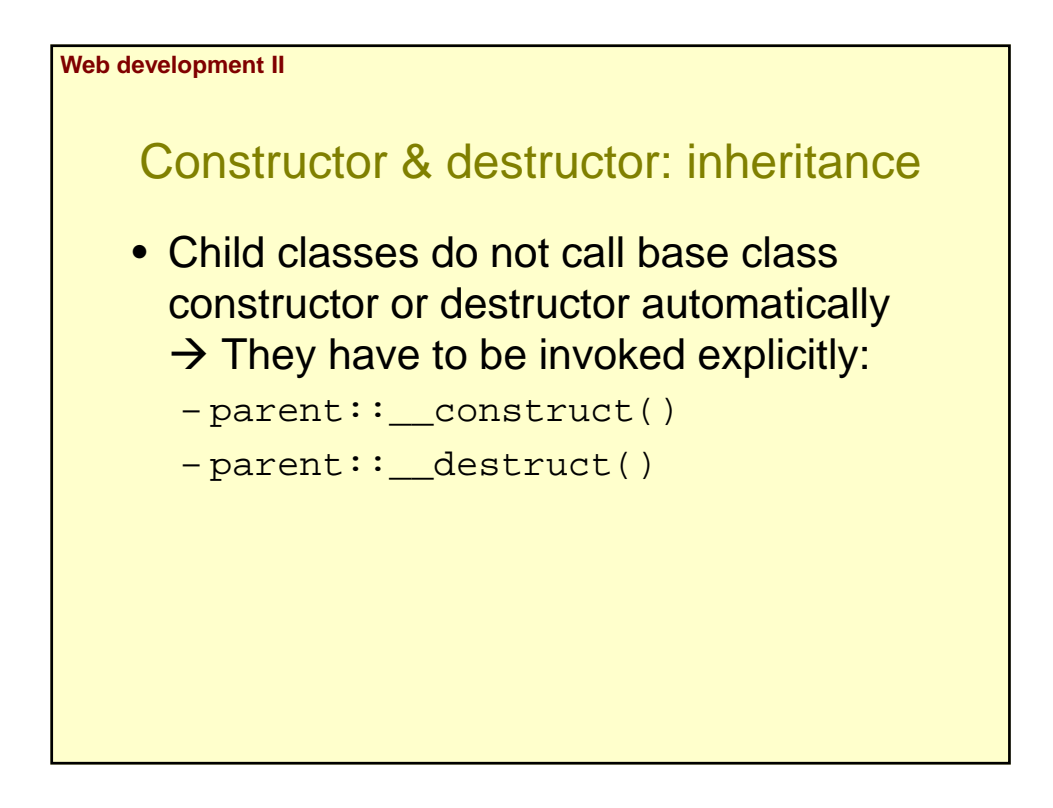

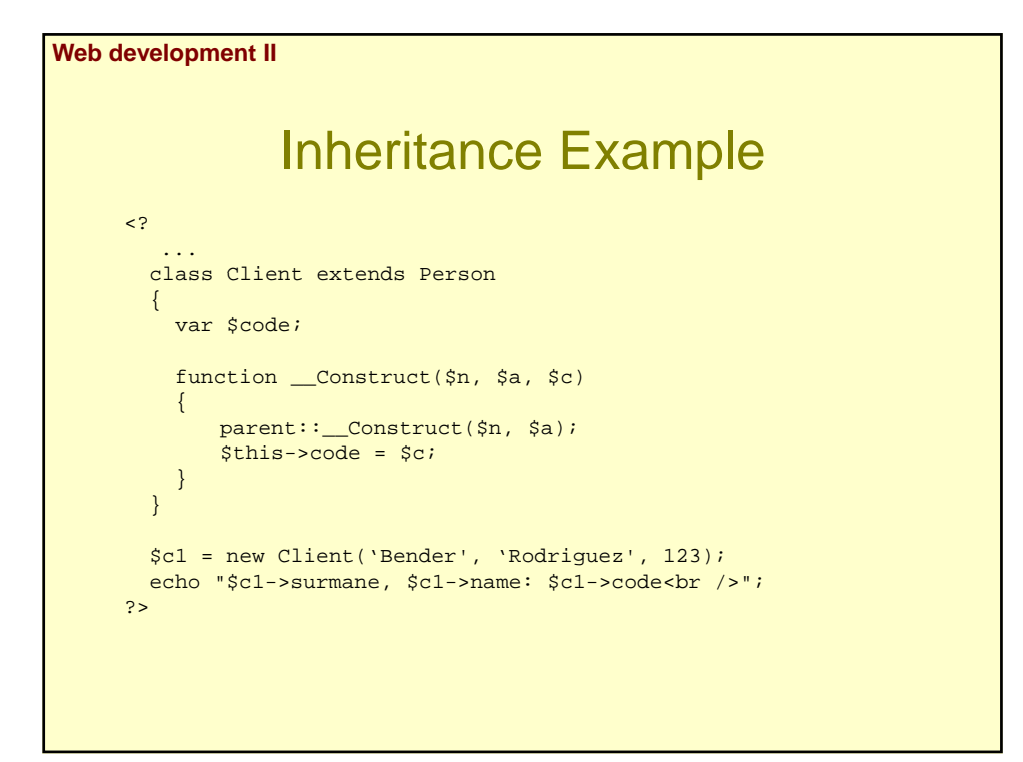

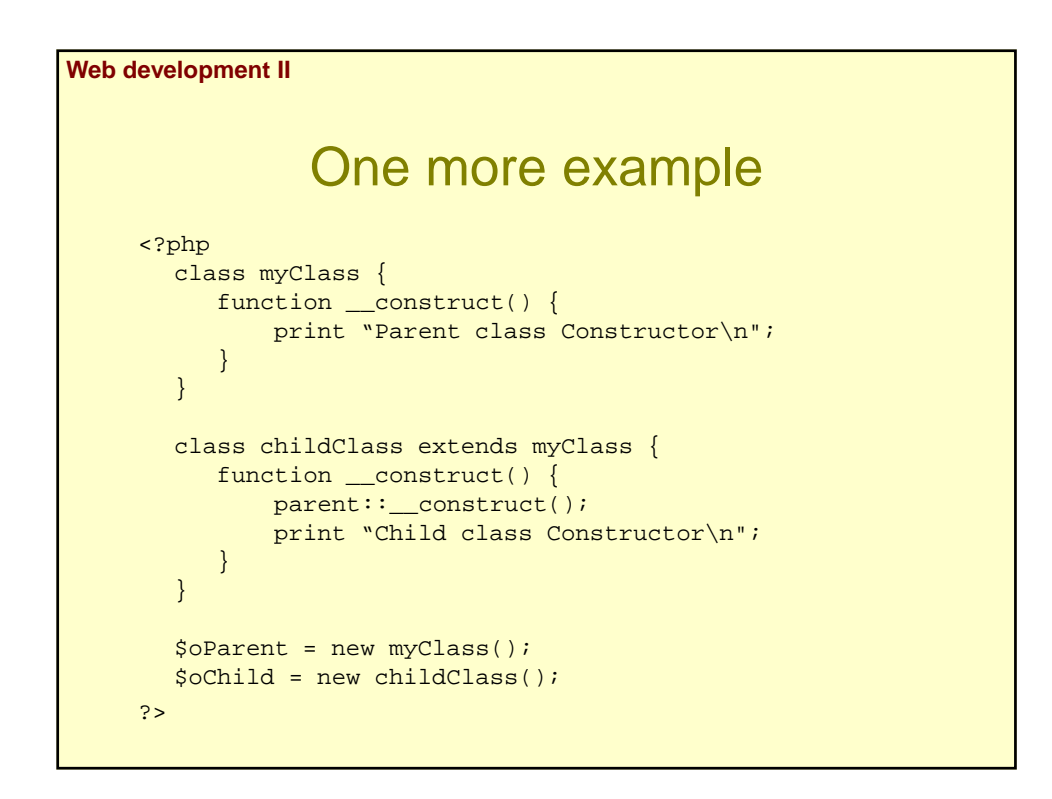

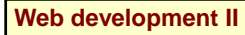

## **Visibility**

- The visibility of a property or method can be defined by prefixing the declaration with the keywords: public, protected or private.
- There are three levels of visibility:
	- public: Public declared items can be accessed everywhere. protected: Protected limits access to inherited and parent classes (and to the class that defines the item).
	- private: Private limits visibility only to the class that defines the item.
- Class attributes have to be declared with their visibility.
	- If they are declared with 'var' they will be 'public'.
- By default, methods declared without visibility will be 'public'.

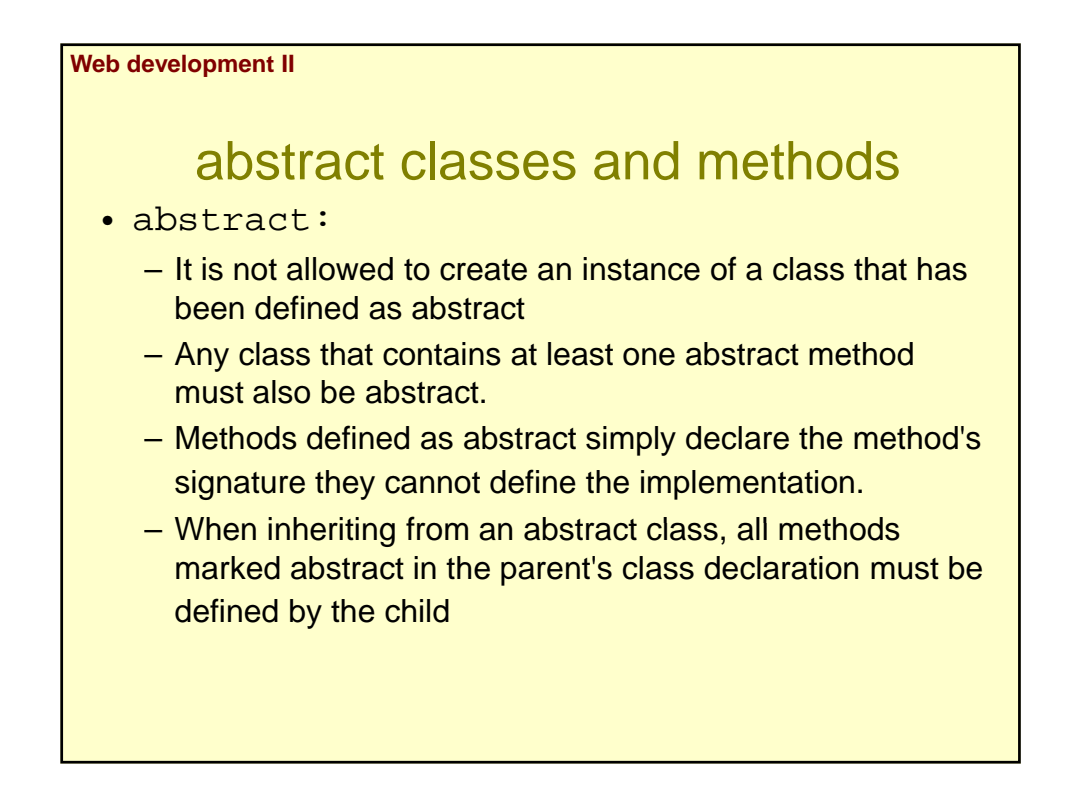

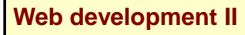

## Final and Static

- final:
	- A class defined final cannot be extended.
	- Prevents child classes from overriding a method by prefixing the definition with final.
- Static:
	- Todo método estático puede ser invocado sin tener que instanciar un objeto de esa clase.
	- \$This no está accesible desde un miembro estático.

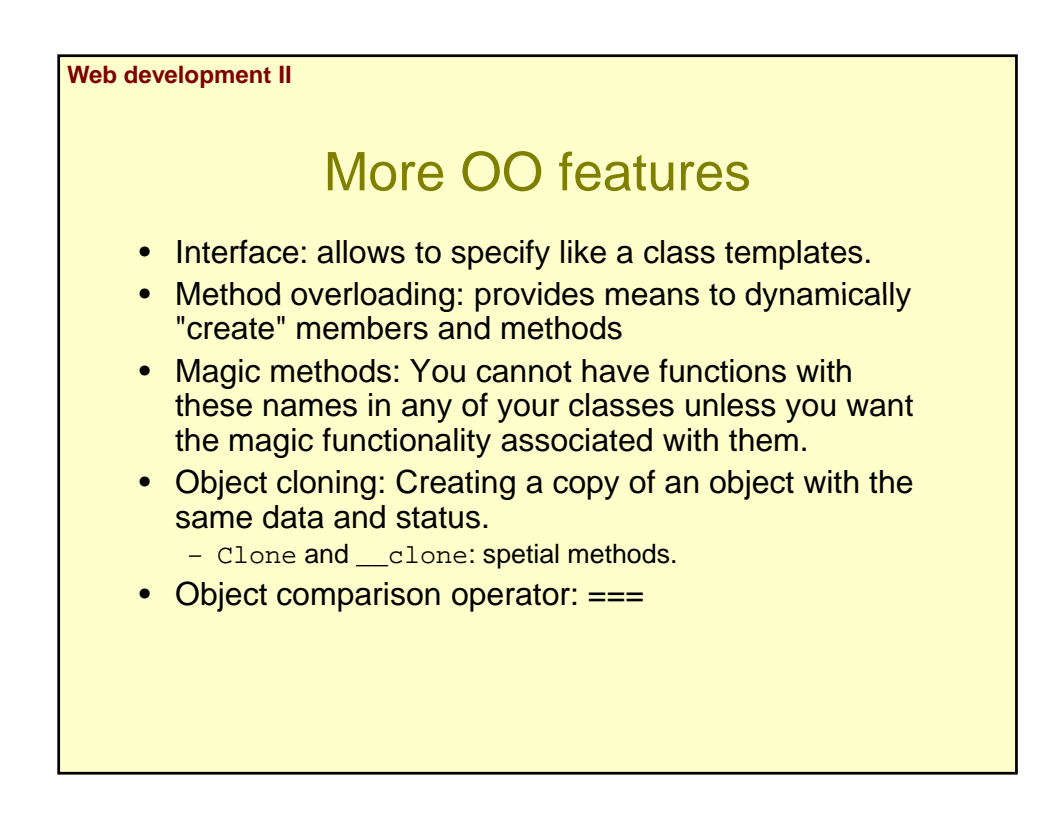

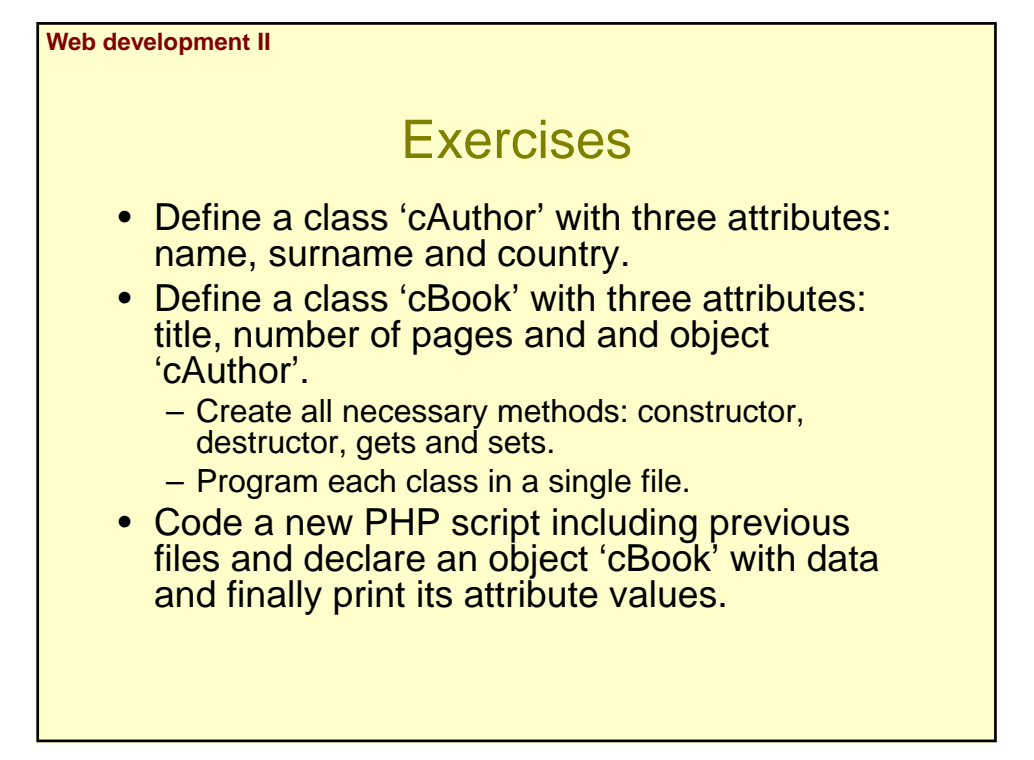